# **CLENETWORKING**<br>Developer & Testing Forum

## kpt & the dirty details of Nephio

etcd is so 2022... store your Kubernetes resources in Git instead

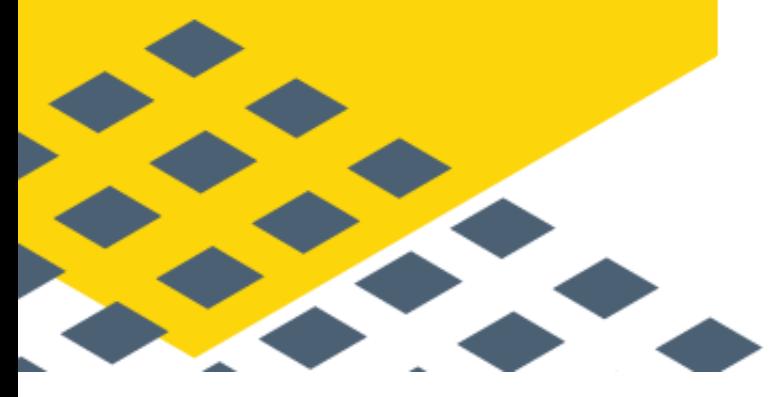

Istvan Kispal, Nokia Bell Labs

https://lfnetworking.org

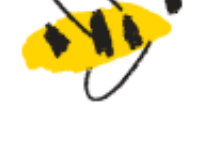

### Nephio "hydration" process

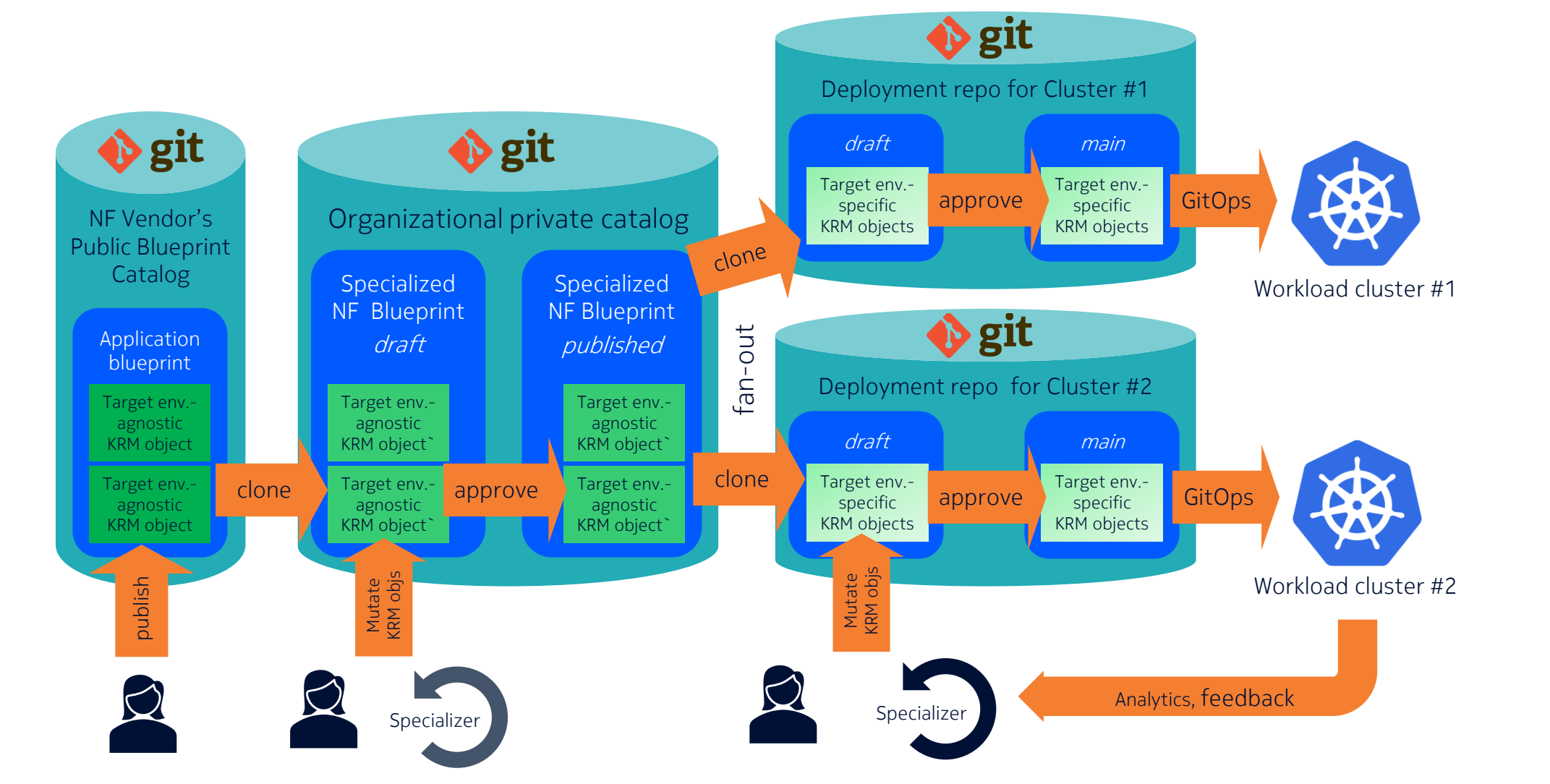

 $I$ NETWORKING

**LFN Developer & Testing Forum** 

#### kpt a new kid in the (CNCF) sandbox

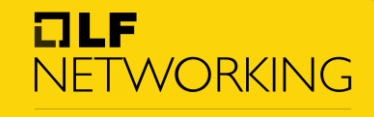

**LFN Developer & Testing Forum** 

[https://kpt.dev/](https://www.cncf.io/projects/kpt/)

<https://www.cncf.io/projects/kpt/>

Big umbrella project, with multiple parts:

- [kpt package](https://kpt.dev/book/02-concepts/01-packages) format
- [KRM function s](https://kpt.dev/book/02-concepts/03-functions)upport:
	- [KRM function specification](https://github.com/kubernetes-sigs/kustomize/blob/master/cmd/config/docs/api-conventions/functions-spec.md)
	- [KRM function SDK](https://kpt.dev/book/05-developing-functions/02-developing-in-Go)
	- **KRM** function catalog
- [kpt CLI](https://kpt.dev/reference/cli/)
- porch: Package ORCHestrator [\[1\]](https://kpt.dev/book/08-package-orchestration/) [\[2\]](https://github.com/kptdev/kpt/blob/main/docs/design-docs/07-package-orchestration.md) [\[3\]](https://kpt.dev/guides/porch-user-guide)
- [ConfigSync:](https://kpt.dev/gitops/configsync/) GitOps tool (syncs git repos to K8s clusters)
- [Backstage UI plugin](https://kpt.dev/guides/porch-ui-installation): GUI

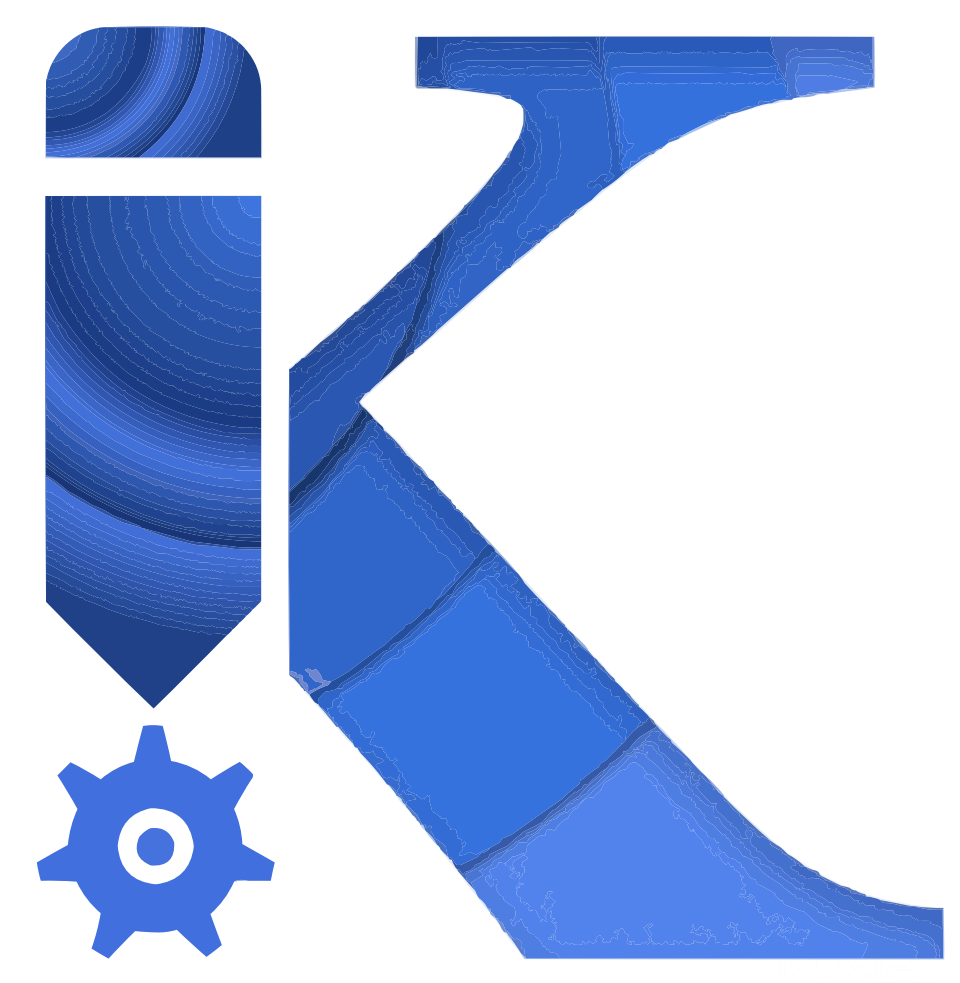

#### Declarative configuration management

It is increasingly common to use a declarative approach to manage a growing set of infrastructure and application configurations

#### **Buzzwords**

- Infrastructure-as-Code
- Configuration-as-Code
- GitOps
- Configuration-as-Data

All of the above applies the same principles that drives Kubernetes itself to infra-/config management.

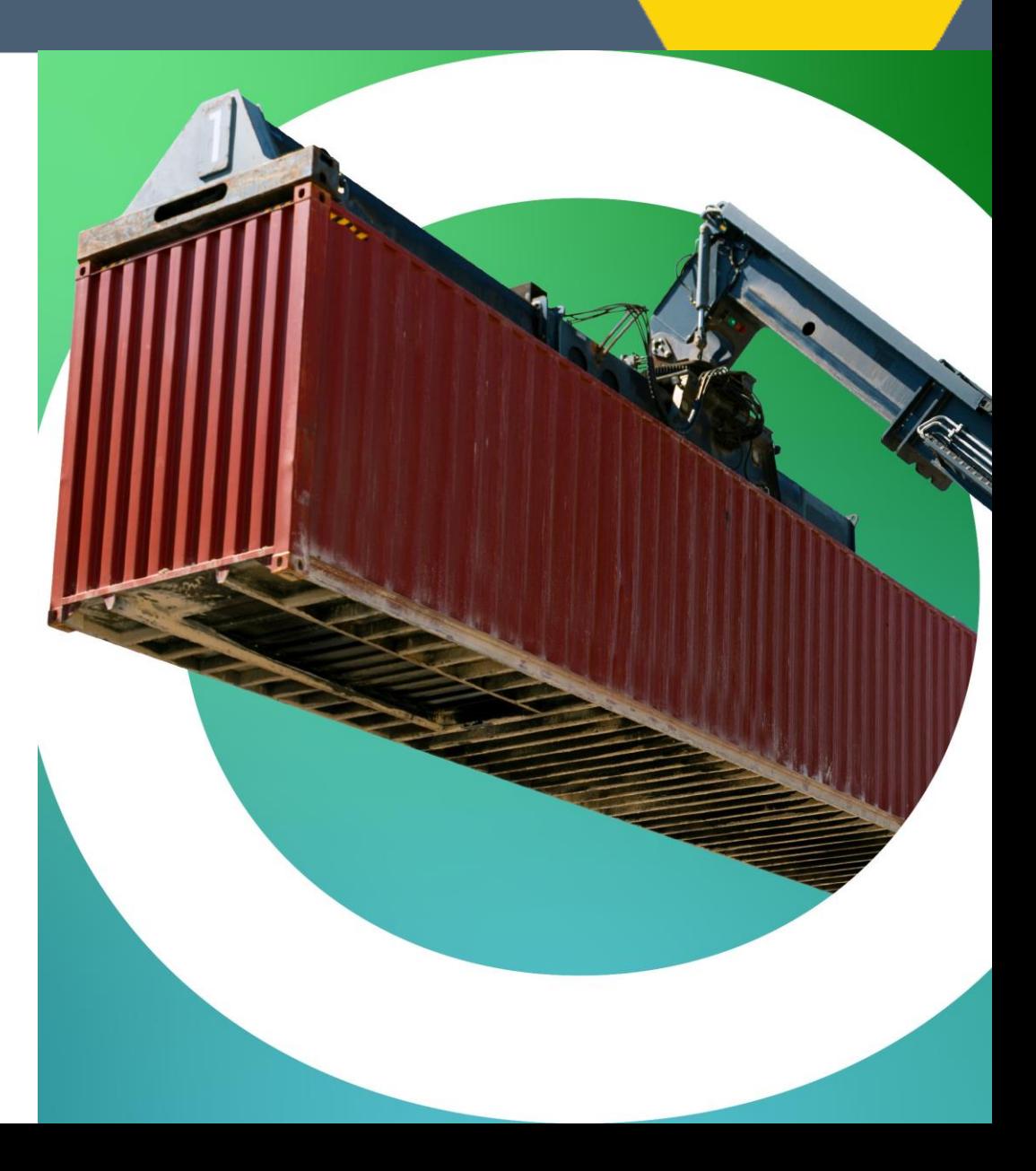

OLF

NF 1

**WORKING** 

**LFN Developer & Testing Forum** 

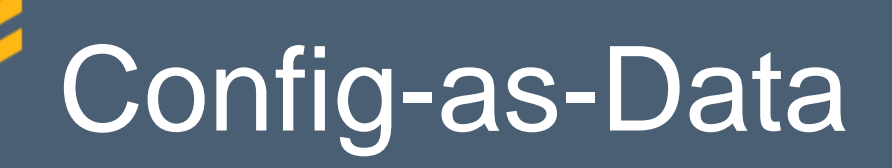

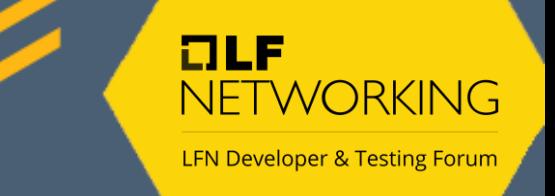

Core principles:

- uses a uniform, serializable data model to represent configuration ([KRM\)](https://github.com/kubernetes/design-proposals-archive/blob/main/architecture/resource-management.md)
- makes configuration data (packages) the source of truth, stored separately from the live state ([ConfigSync](https://kpt.dev/gitops/configsync/))
- separates code that acts on the configuration (functions) from the configuration data ([kpt packages\)](https://kpt.dev/book/02-concepts/01-packages)
- abstracts the storage layer (using the KRM [function I/O spec\)](https://github.com/kubernetes-sigs/kustomize/blob/master/cmd/config/docs/api-conventions/functions-spec.md) so that clients manipulating configuration data don't need to directly interact with it

## Kubernetes controller (simplified)

 $I = I$ **NETWORKING** 

**LFN Developer & Testing Forum** 

#### "Fancy Kubernetes-ism for a client that talks to the API in a loop."

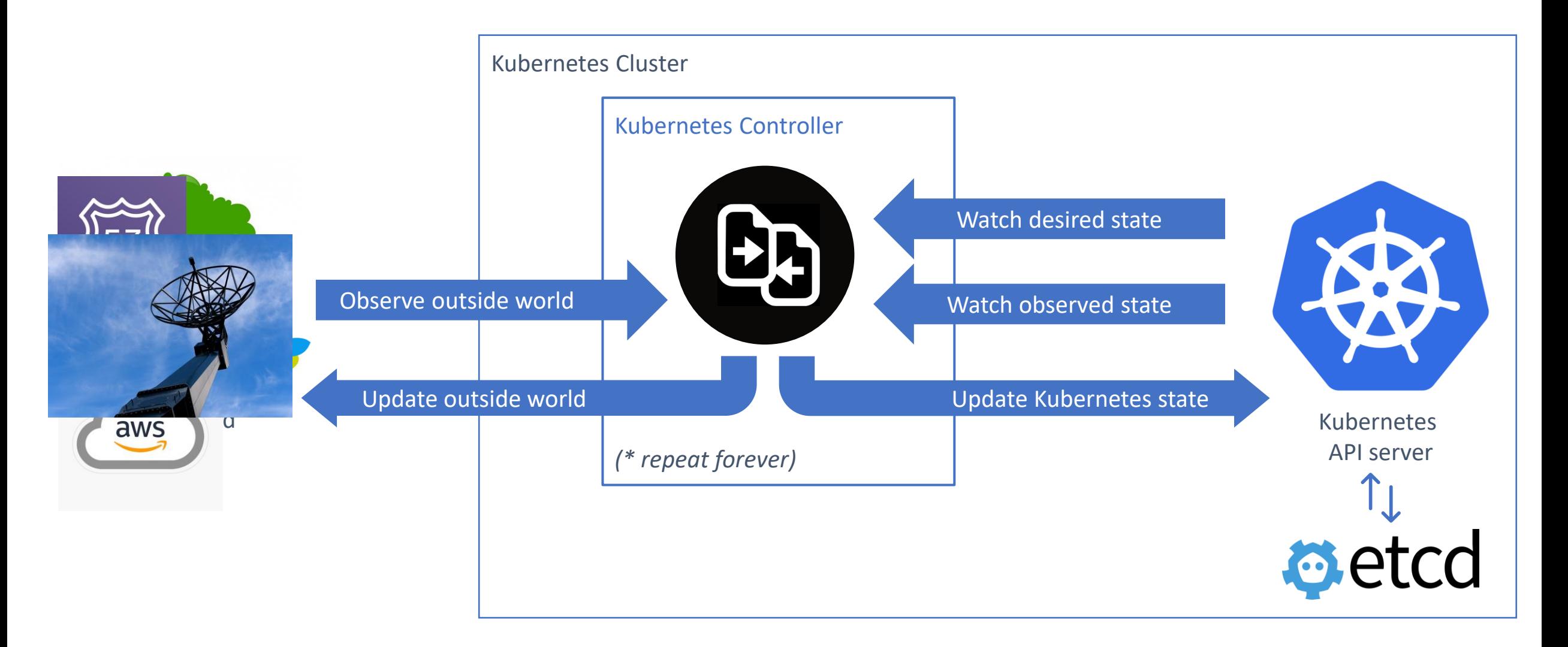

## ReplicaSet example

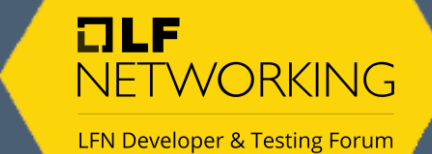

**O**etcd Human admin via CLI  $\langle 1 \rangle$ **C** ReplicaSet **Pod** RS<br>
RS<br>
Controller name: w ebserver Controller replicas: 1 image: nginx:1.17.9 image: nginx:1.17.9 node: Node3 Node1 Node2 Node3 Kubernetes **Scheduler**  $\Theta$ Kubelet Kubelet Kubelet

#### porch API abstractions

#### Porch enables CRUD operations on KRM resources in Git

- The **[Porch API](https://github.com/kptdev/kpt/blob/main/docs/design-docs/07-package-orchestration.md)** is a Kubernetes API itself.
- It defines the following Kubernetes Resources:

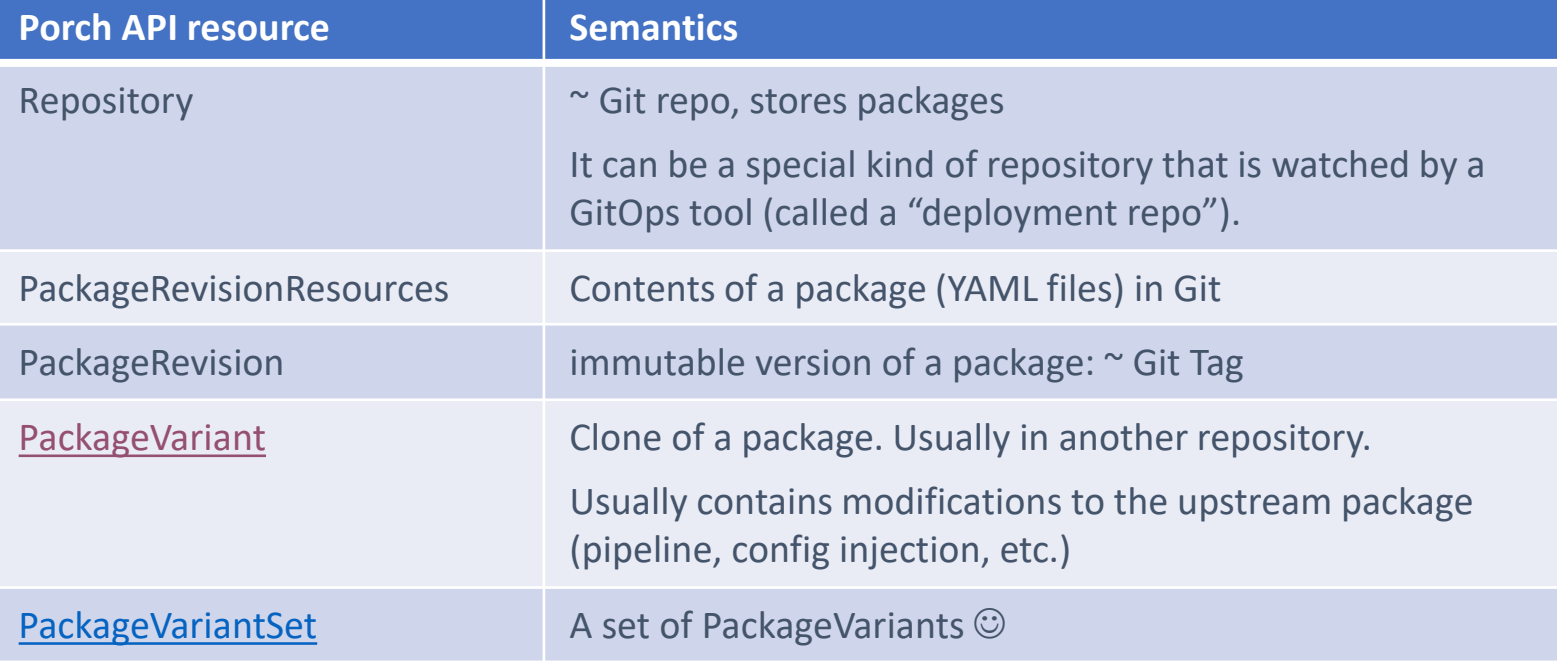

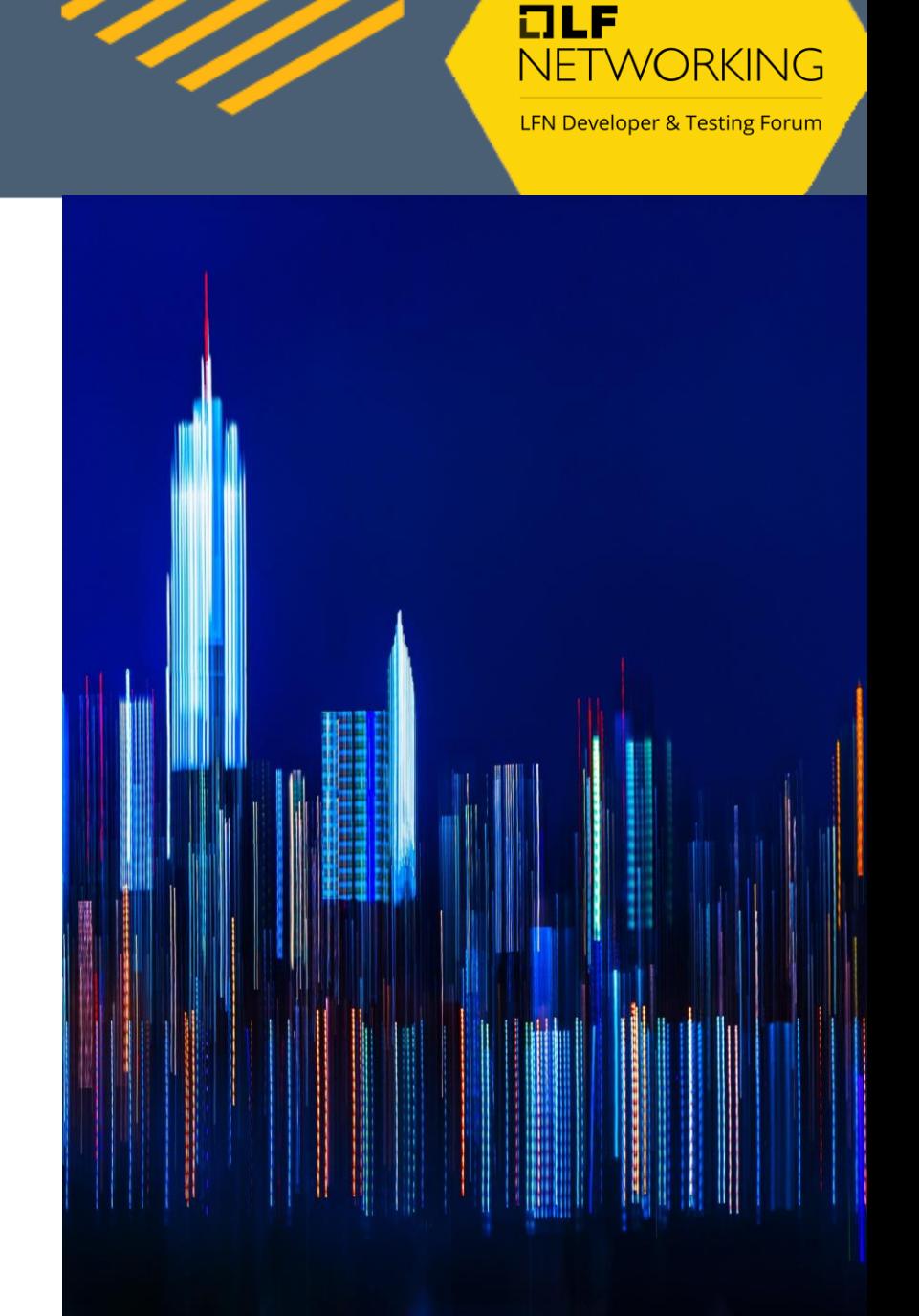

#### Introducing variance into packages -Package Specializers

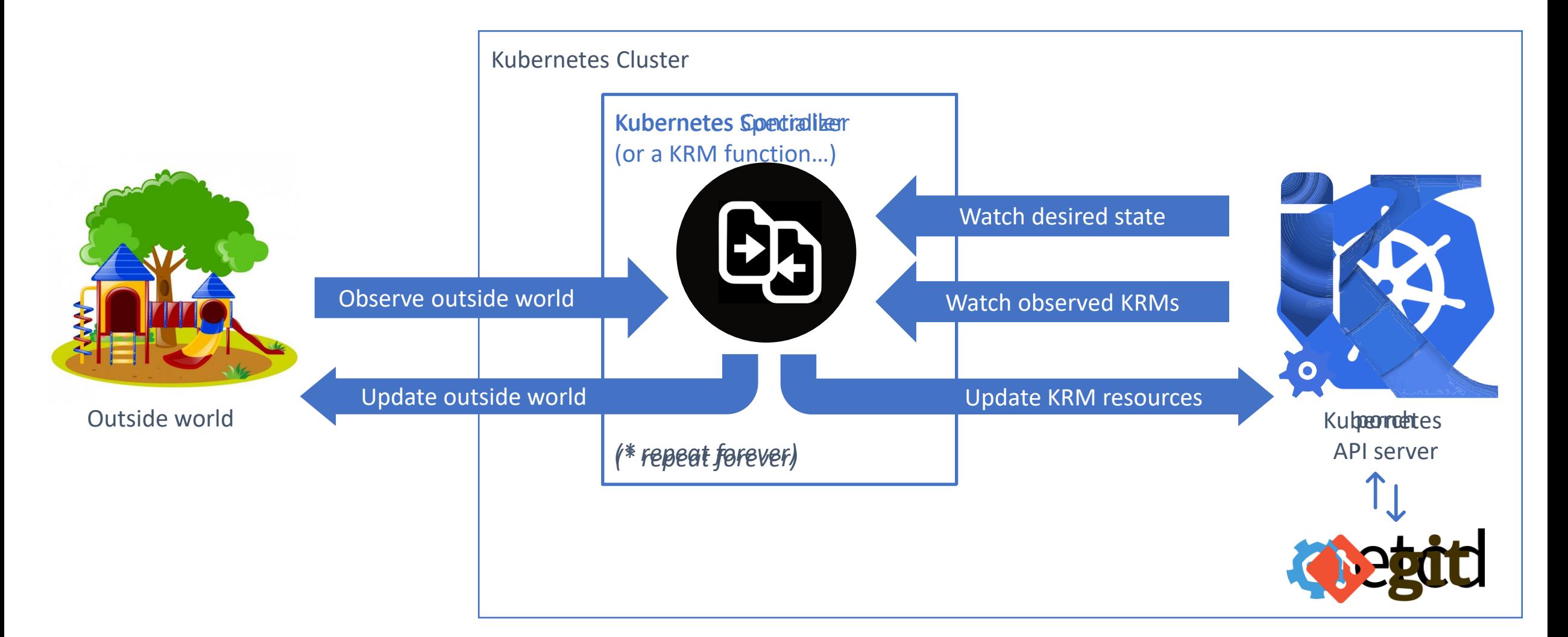

**LFN Developer & Testing Forum** 

NETWORKING

 $I = I$ 

#### Practical takeaways so far

Use Nephio hydration if

- following GitOps principles is a given to you (because it makes sense and/or because your boss forces you)
- you want to enable the manipulation of your configuration data by humans AND machines at the same time
- you want some of the changes to be approved by humans or long-running validation processes

Consider using Kubernetes' Controller pattern to implement almost any automation or control loop tasks that you come across.

Use *declarative tools* for infrastructure-, lifecycle- and configuration management. Consider *GitOps* if you want to avoid configuration drifts (pets vs. cattle), and/or if you want a comprehensive audit log of config changes.

Helm charts and all package formats using *templates* or opaque code *are hostile to automation* (custom abstractions/DSLs, excessive parameterization).

Automate your GitOps setup with kpt by writing custom specializers and custom KRM functions.

## KRM functions

Remember these Config-as-Data principles from before?

- separate code that acts on the configuration (*KRM functions*) from the configuration data (KRM resources in kpt packages)
- abstracts the storage layer (using the *KRM [function I/O spec](https://github.com/kubernetes-sigs/kustomize/blob/master/cmd/config/docs/api-conventions/functions-spec.md)*) so that clients manipulating configuration data don't need to directly interact with it

A KRM function is a containerized program that can perform CRUD operations on a set of KRM resources.

Input from stdin, output to stdout  $\rightarrow$  decoupled from storage (Git)

Kpt package metadata contains a pipeline of KRM functions, making it possible to customize the package without using templates, like kustomize.

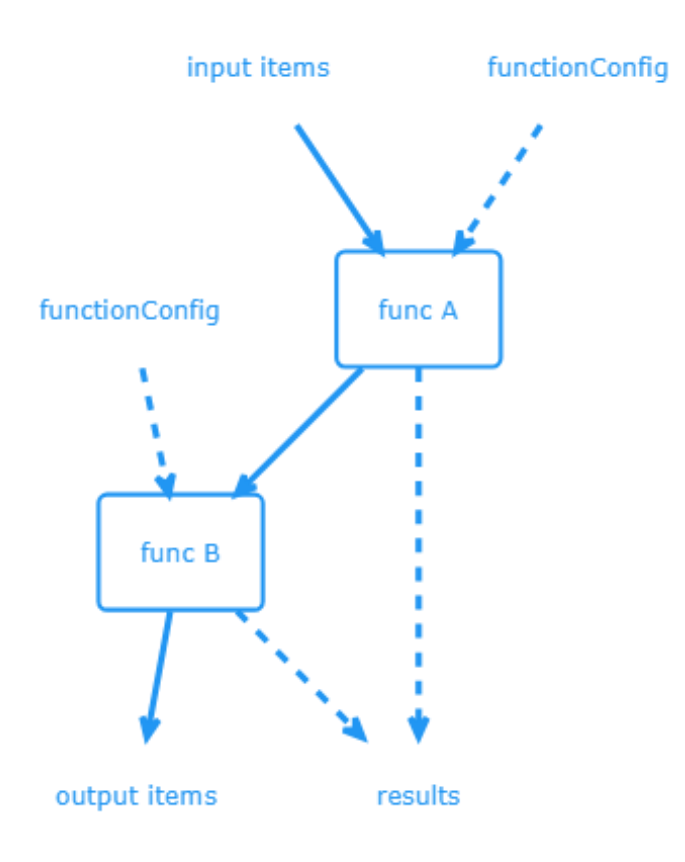

OLF **NFTWORKING** LFN Developer & Testing Forum

## PackageVariant

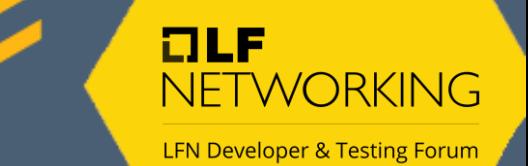

UD.

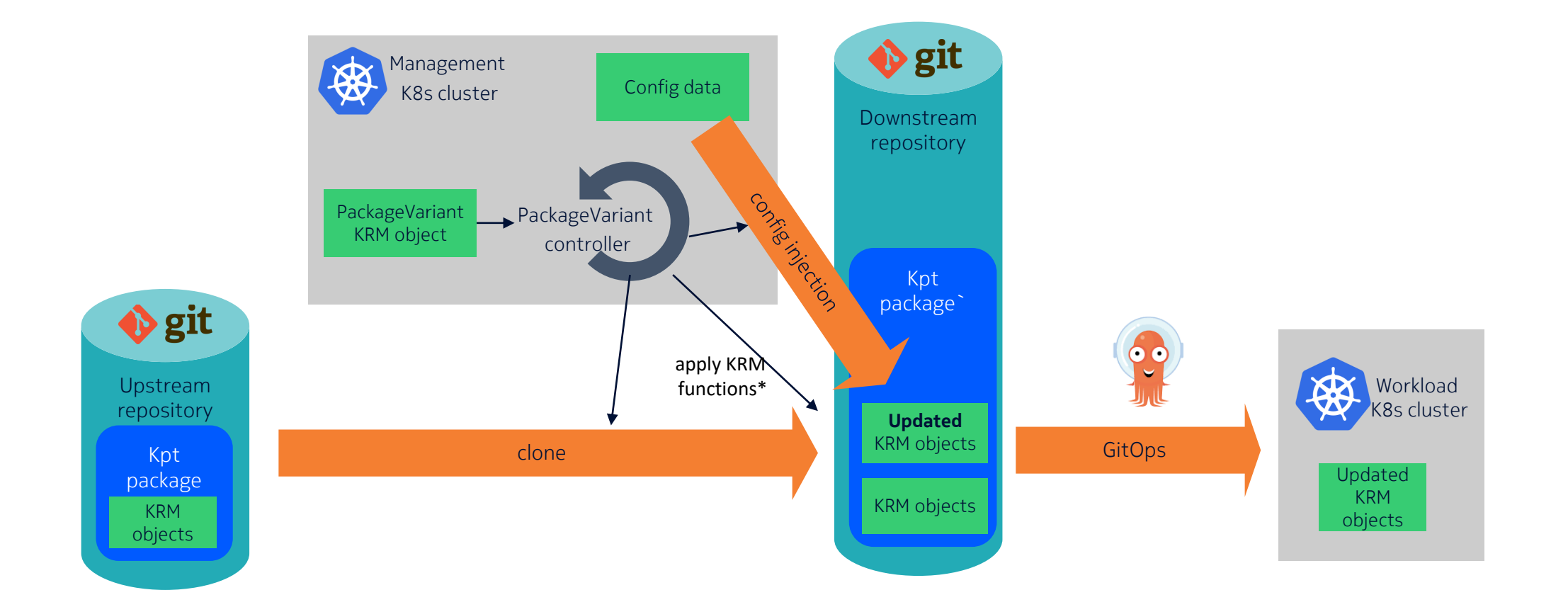

#### PackageVariantSet – PodSet analogy

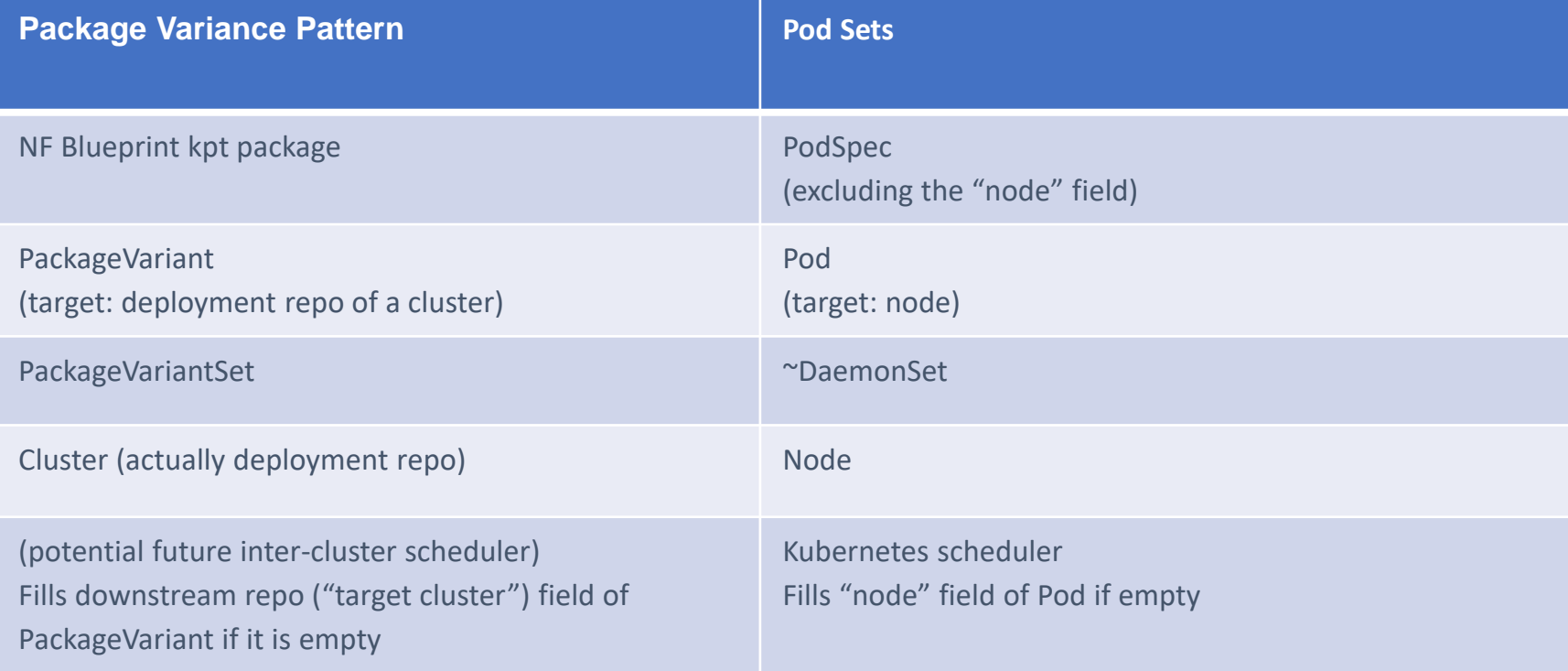

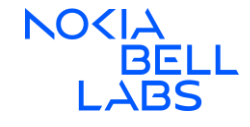

#### Putting it all back together hydration revisited

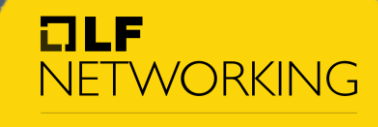

**LFN Developer & Testing Forum** 

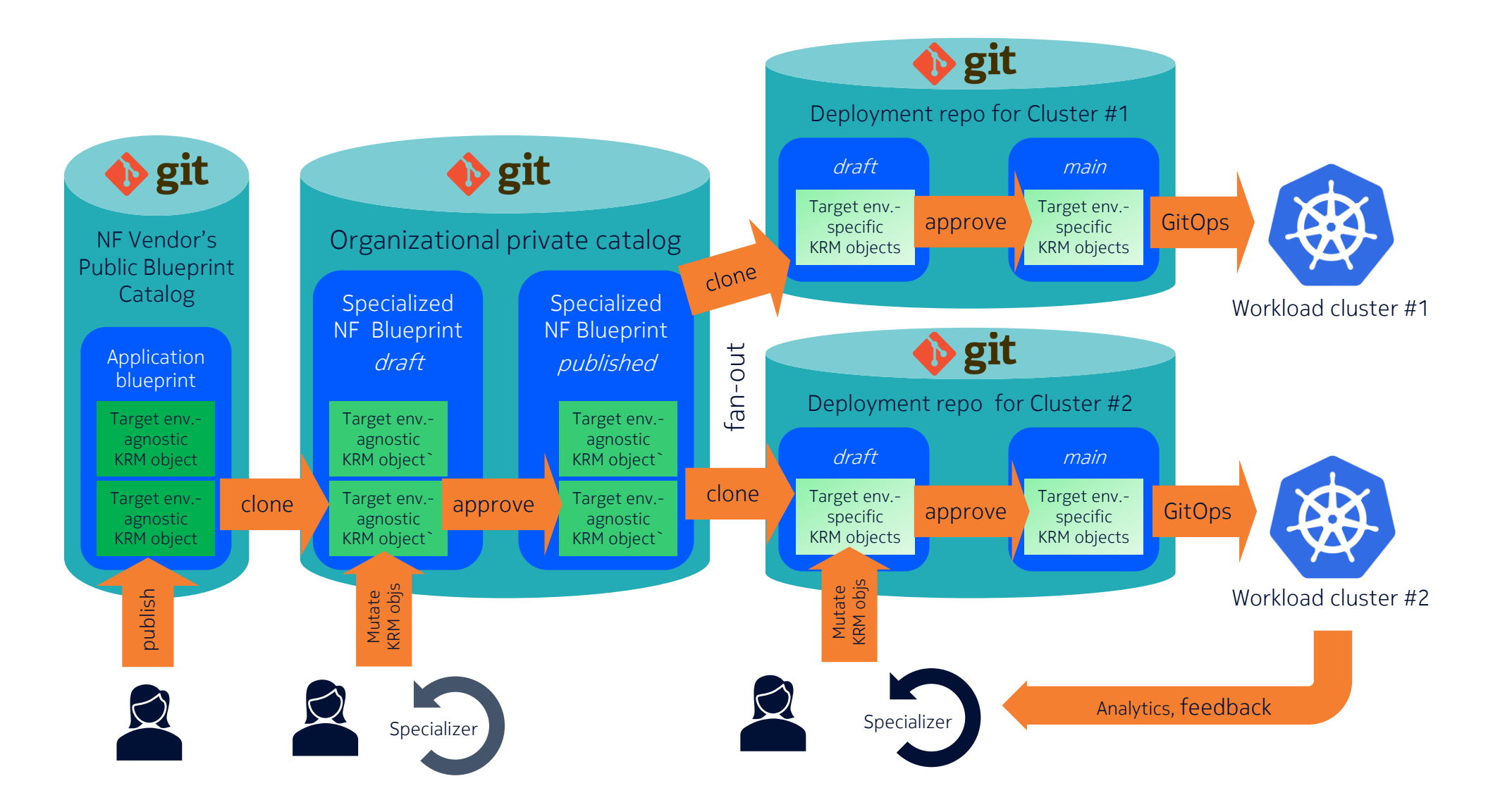